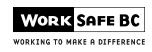

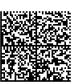

## PHYSIOTHERAPY INITIAL NOTIFICATION

When filling in the form, please PRINT and FAX to the number below.

This is to advise the WorkSafeBC officers that the following worker has started physiotherapy treatment.

HEALTH CARE SERVICES FAX

Phone 604 232-7787 **604 276-3195** 

Toll-free 1 866 244-6404 Toll-free 1 888 922-3299

| W | In | rk | 2        | int | Fo | rm | ati | ٥n |
|---|----|----|----------|-----|----|----|-----|----|
| W | 70 | rk | <b>2</b> | m   | Ю  | rm | au  | on |

| Worker last name                                     | First name                                                     |                                       |                     | Middle initial  |  |  |
|------------------------------------------------------|----------------------------------------------------------------|---------------------------------------|---------------------|-----------------|--|--|
| Personal health number or birth date (yyyy-mn        | WorkSafeBC claim number                                        |                                       |                     |                 |  |  |
| Clinical status                                      |                                                                |                                       |                     |                 |  |  |
| Date of service (initial visit date) (yyyy-mm-dd)    | mm-dd)                                                         | m-dd) Date of injury (yyyy-mm-dd)     |                     |                 |  |  |
| Referring physician's name                           |                                                                | Is worker currently working?  Yes  No |                     |                 |  |  |
| Injury recorded on claim (area of injury and dia     | gnosis)                                                        |                                       |                     |                 |  |  |
| Assessment outcome  Initiate physiotherapy treatment |                                                                | Physiotherapy treatr                  | ment not indi       | cated $\square$ |  |  |
|                                                      | Please contact the WorkSafeBC officer to discuss your findings |                                       |                     |                 |  |  |
| Provider information                                 |                                                                |                                       |                     |                 |  |  |
| Physiotherapist's name                               | Practitioner number                                            |                                       | Clinic payee number |                 |  |  |
| Clinic name                                          | Physiotherapist's mailing address                              |                                       |                     |                 |  |  |
| Clinic phone number (please include area code)       |                                                                |                                       |                     |                 |  |  |
| Clinic fax number (please include area code)         |                                                                |                                       |                     |                 |  |  |

Please visit the WorkSafeBC Health Care Providers web site for information on physiotherapy services at: www.worksafebc.com/health\_care\_providers/health\_care\_practitioners/physiotherapists/

Personal information on this form is collected for the purposes of administering a worker's compensation claim by WorkSafeBC in accordance with the *Workers Compensation Act* and the *Freedom of Information and Protection of Privacy Act*. For further information about the collection of personal information, please contact WorkSafeBC's Freedom of Information Coordinator at PO Box 2310 Stn Terminal, Vancouver BC, V6B 3W5, or telephone 604 279-8171.

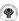